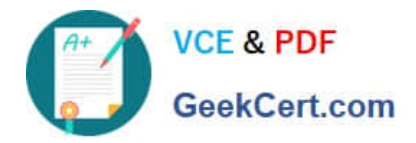

# **C\_TADM53\_70Q&As**

System Administration (MS SQL DB) with SAP NetWeaver 7.0

# **Pass SAP C\_TADM53\_70 Exam with 100% Guarantee**

Free Download Real Questions & Answers **PDF** and **VCE** file from:

**https://www.geekcert.com/c\_tadm53\_70.html**

100% Passing Guarantee 100% Money Back Assurance

Following Questions and Answers are all new published by SAP Official Exam Center

**C** Instant Download After Purchase

**83 100% Money Back Guarantee** 

- 365 Days Free Update
- 800,000+ Satisfied Customers  $\epsilon$  of

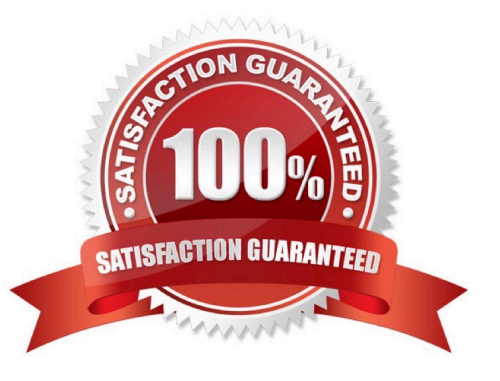

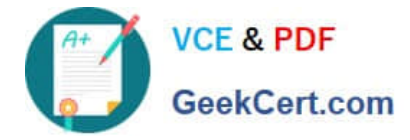

#### **QUESTION 1**

Using SAPDOCCD.ini, you have several options for changing the way online documentation is accessed. Which of the following statements are true? (Choose three)

A. You can change the access path to online documentation, depending on the release of the SAP system from which help is being called.

B. You can change the access path to online documentation, depending on the user ID (in the SAP system) of the user calling help.

C. You can change the access path to online documentation, depending on the logon language (in the SAP system) of the user calling help.

D. You can change the access path to online documentation, depending on the SID (System ID) of the SAP system from which help is being called.

Correct Answer: ACD

#### **QUESTION 2**

Which of the following statements regarding the SAP GUI Installation Server is true?

A. With the SAP GUI Installation Server, it is possible to distribute the SAP GUI for HTML from one central installation share to many front end workstations.

B. With the SAP GUI Installation Server, it is possible to distribute the SAP GUI for Java from one central installation share to many front end workstations.

C. With the SAP GUI Installation Server, it is possible to distribute the SAP GUI for Windows from one central installation share to many front end workstations.

Correct Answer: C

#### **QUESTION 3**

An instance of an AS ABAP-based SAP system switches to an operation mode in which fewer background work processes are configured. What happens if all background work processes are working on background jobs at the time the operation mode switch should be executed?

A. The active background jobs are allowed to finish the current work and the operation mode switch is cancelled.

B. The active background work jobs are allowed to finish the current work.

C. The active background jobs are terminated.

Correct Answer: B

## **QUESTION 4**

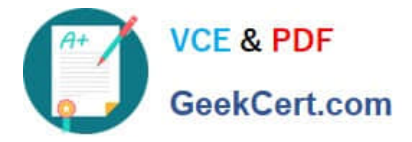

For which of the following options do you need to install and configure SAProuter? (Choose two)

- A. EarlyWatch session done remotely by an employee of SAP
- B. Create a support message in case of problems with the SAP system
- C. Remote Consulting from SAP
- D. Connection to http://help.sap.com.

Correct Answer: AC

## **QUESTION 5**

Which statement regarding remote printing with SAP NetWeaver AS ABAP is correct?

A. If you want to configure remote printing for an output device, you need to choose access method C for Windows operating systems.

B. If you want to configure remote printing for an output device, you have to choose access method R in every case (on all operating systems).

C. If you want to configure remote printing for an output device, you can use access methods U and S, depending on your operating system.

Correct Answer: C

[C\\_TADM53\\_70 VCE Dumps](https://www.geekcert.com/c_tadm53_70.html) [C\\_TADM53\\_70 Practice](https://www.geekcert.com/c_tadm53_70.html) [Test](https://www.geekcert.com/c_tadm53_70.html) [C\\_TADM53\\_70 Braindumps](https://www.geekcert.com/c_tadm53_70.html)